## Sadržaj

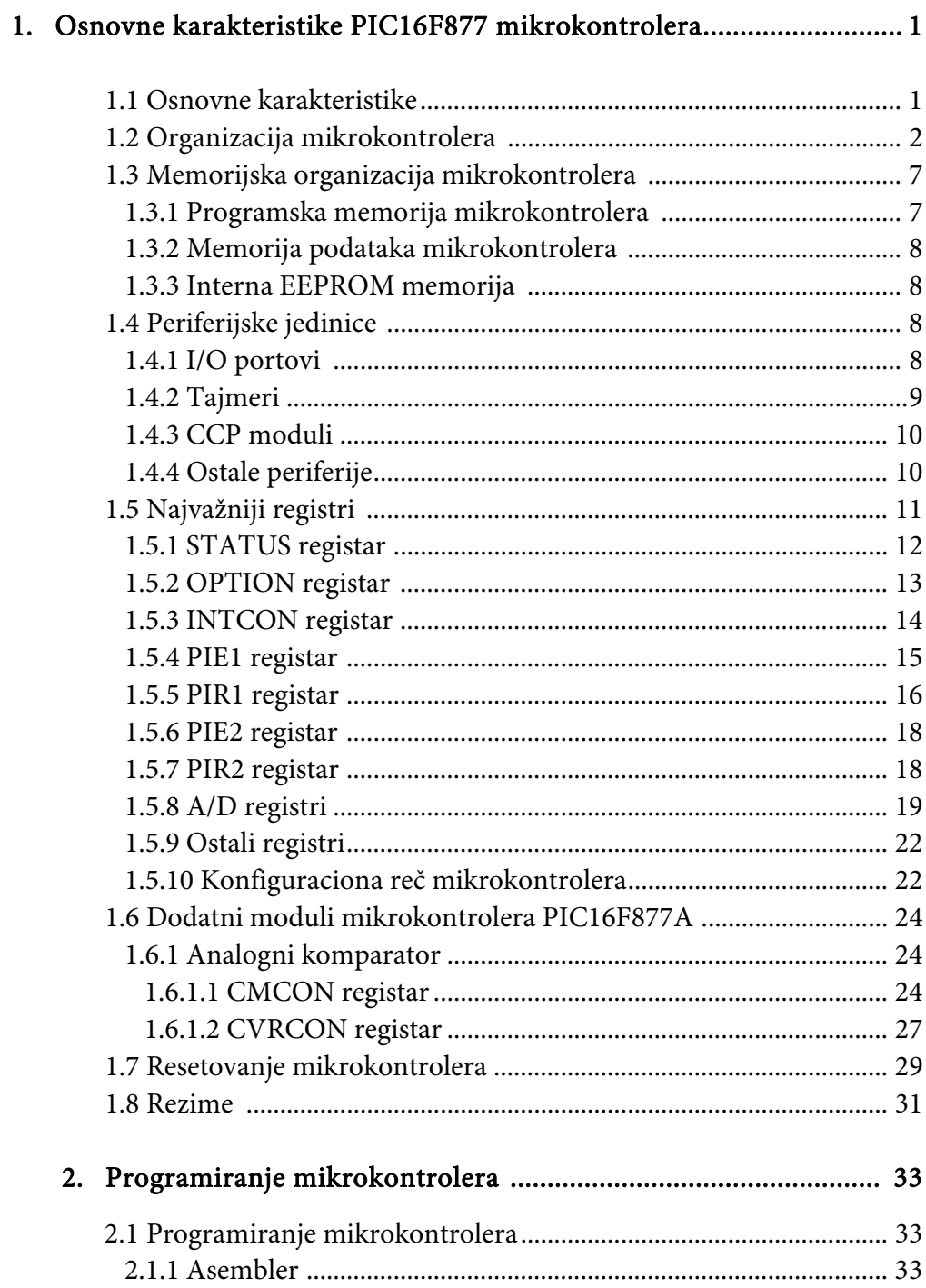

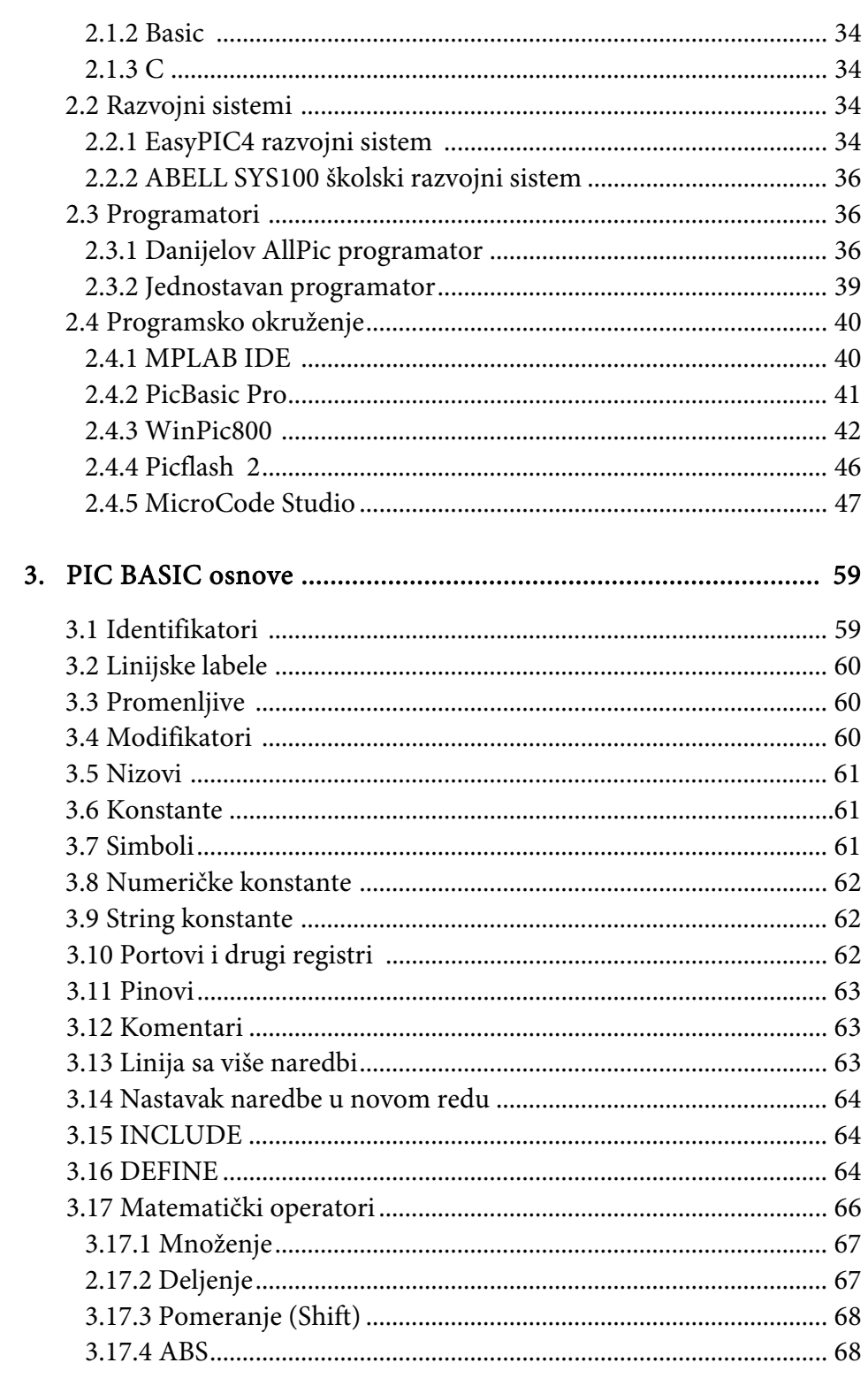

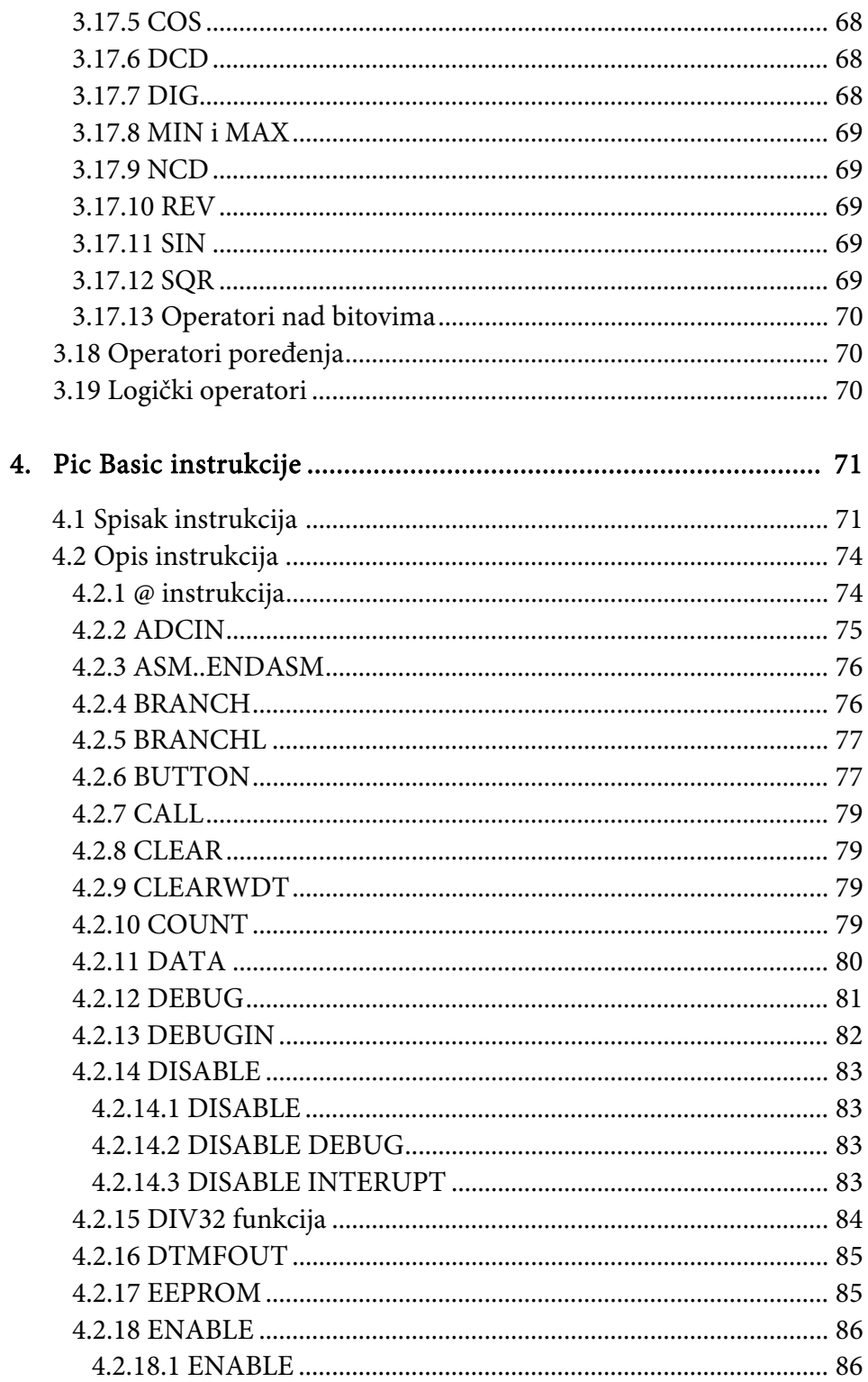

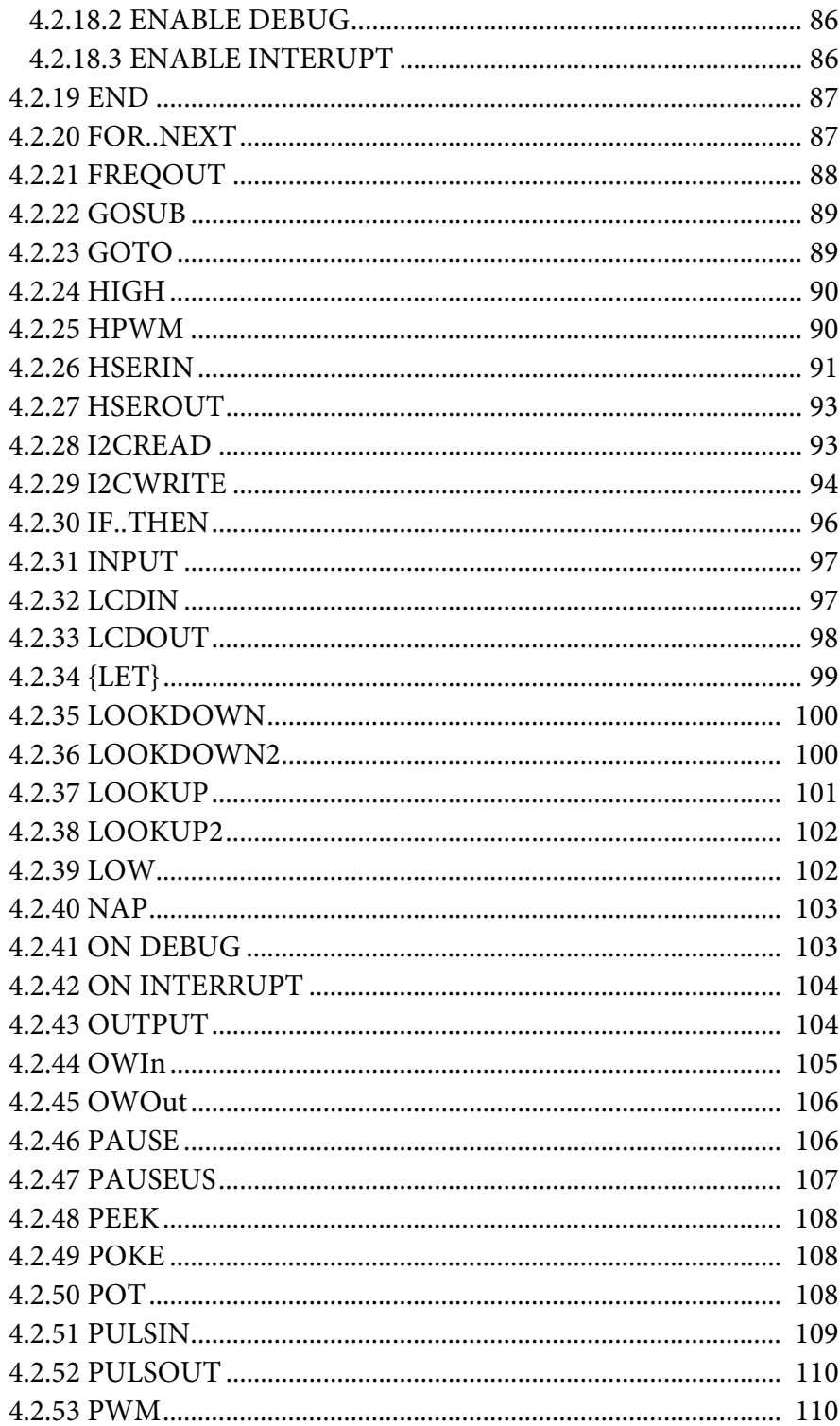

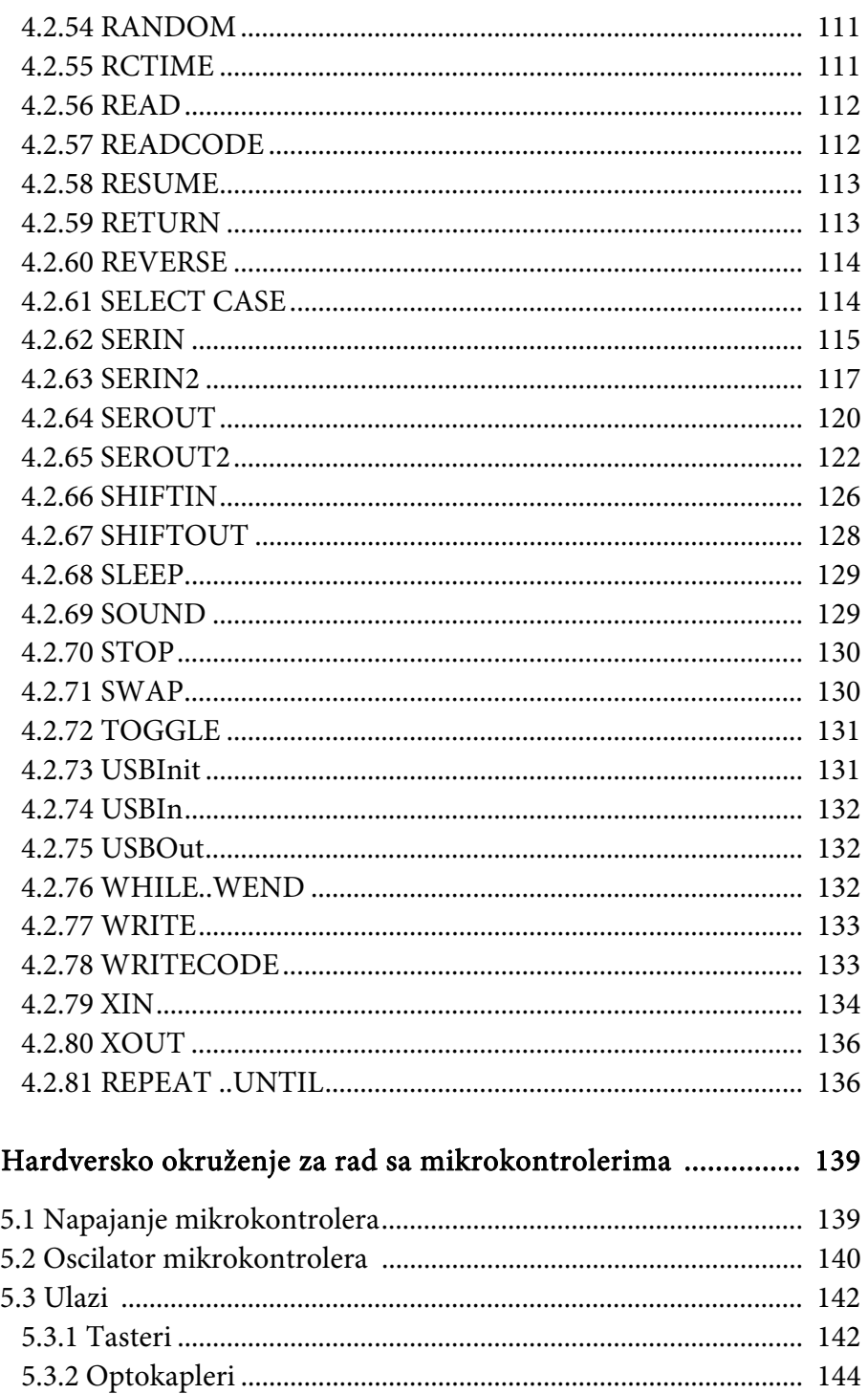

 $5.$ 

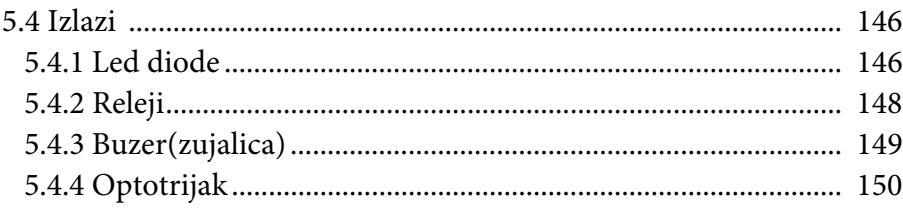

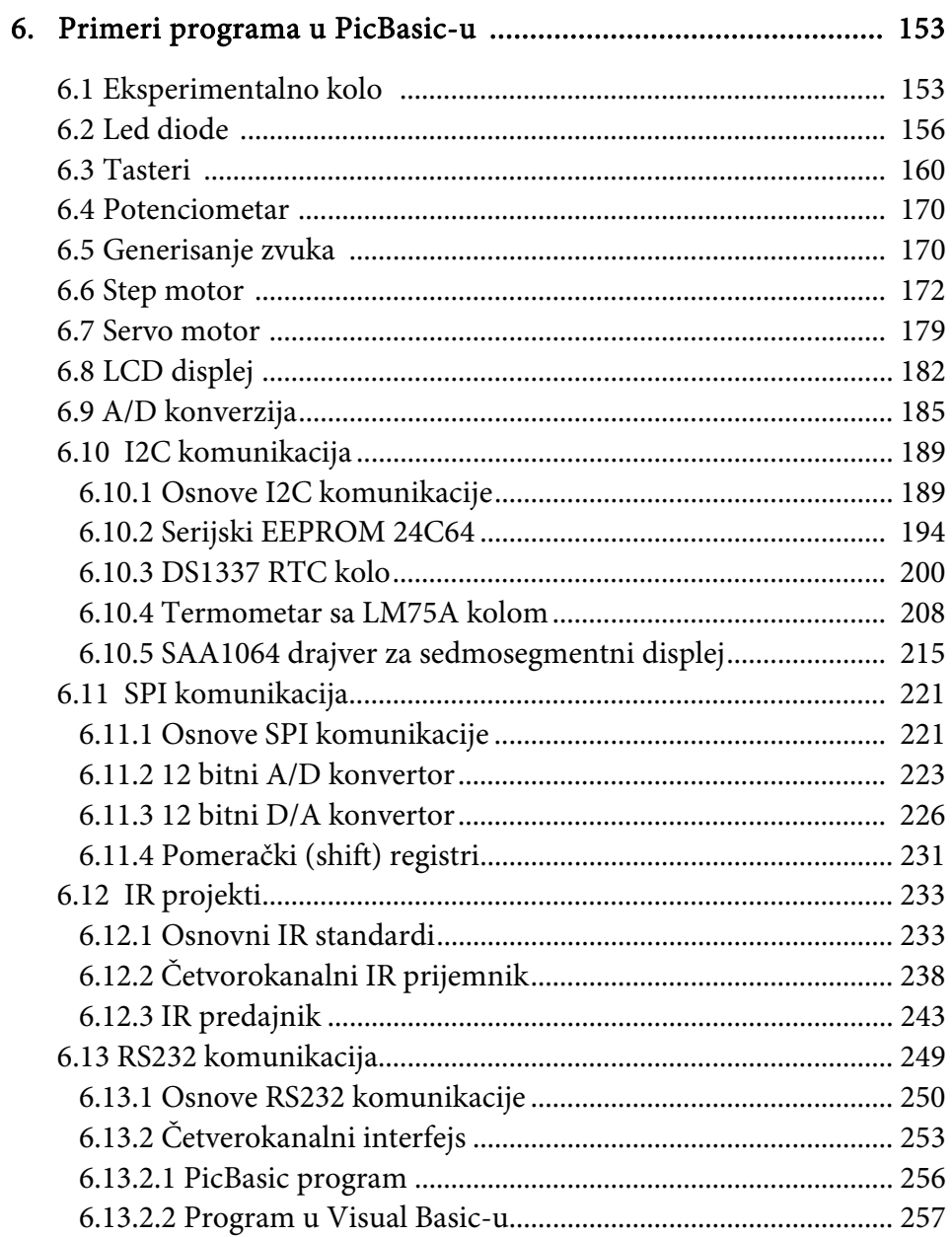

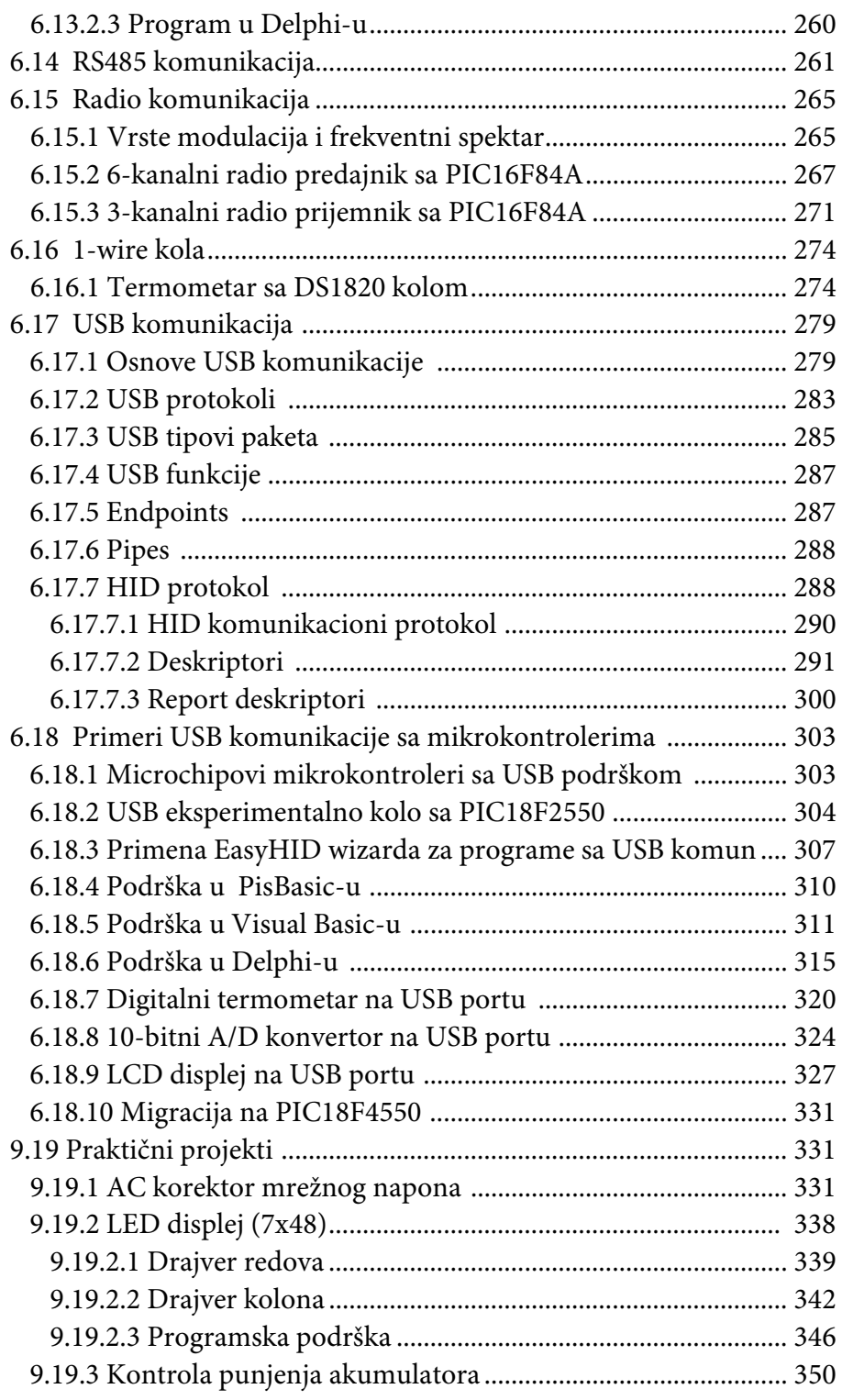

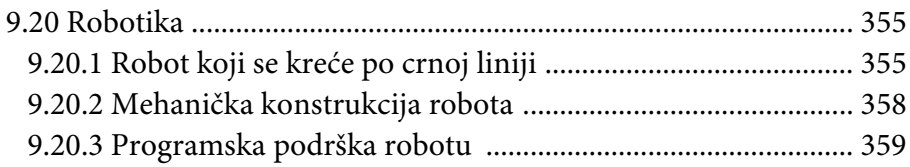

## 7. Primeri upotrebe periferijskih podsistema ................................ 365

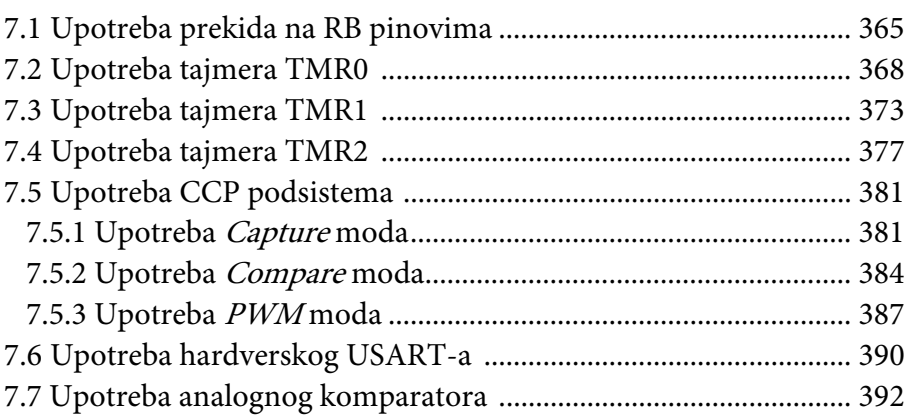

## PRILOG A: OSNOVNI PRINCIPI DIGITALNE ELEKTRONIKE 395

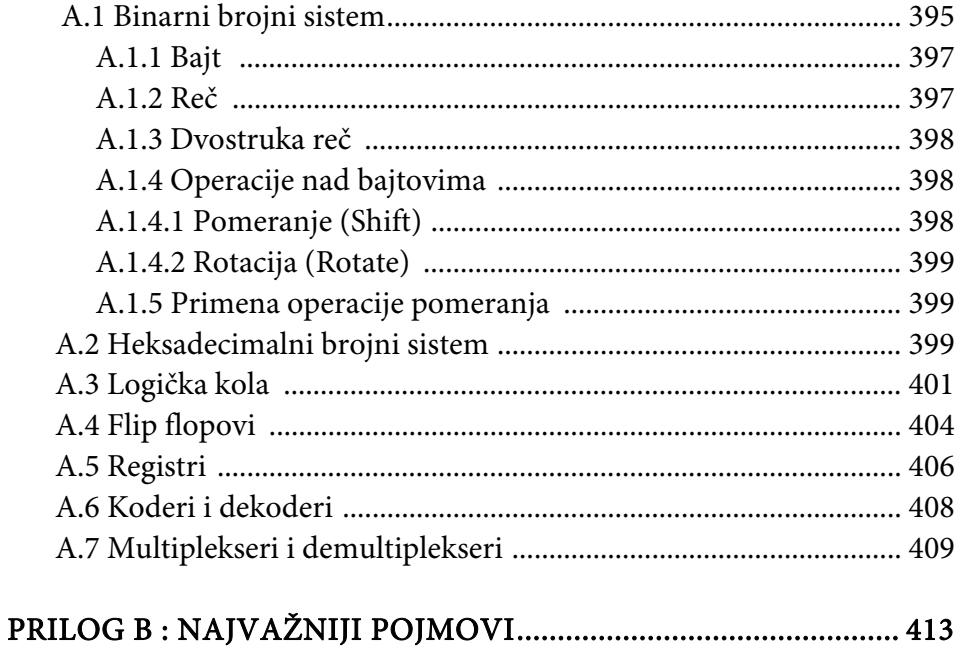